## **МІНІСТЕРСТВО ОСВІТИ І НАУКИ УКРАЇНИ**

### НАЦІОНАЛЬНИЙ УНІВЕРСИТЕТ ВОДНОГО ГОСПОДАРСТВА ТА ПРИРОДОКОРИСТУВАННЯ

## **НАВЧАЛЬНО-НАУКОВИЙ МЕХАНІЧНИЙ ІНСТИТУТ**

## КАФЕДРА ТЕОРЕТИЧНОЇ МЕХАНІКИ, ІНЖЕНЕРНОЇ ГРАФІКИ ТА **МАШИНОЗНАВСТВА**

#### «ЗАТВЕРДЖУЮ»

Проректор з науково-педагогічної, методичної і виховної роботи \_\_\_\_\_\_\_\_\_\_\_\_\_\_ **Ɉ. Ⱥ. Ʌɚɝɨɞɧɸɤ**  $2020$  p.

**02-05-122** 

# РОБОЧА ПРОГРАМА НАВЧАЛЬНОЇ ДИСЦИПЛІНИ

## **Program of the Discipline**

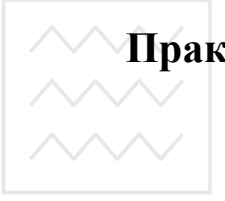

Національний університет та природокористування

> Практичне проектування і конструювання деталей машин **PRACTICAL DESIGN AND CONSTRUCTING OF MACHINE ELEMENTS**

> > Спеціальність – Всі спеціальності

Specialty – All specialties

**Ɋȱȼɇȿ – 2020**

Робоча програма навчальної дисципліни «Практичне проектування і конструювання деталей машин» для здобувачів вищої освіти першого (бакалаврського) рівня усіх освітньо-професійних програм спеціальностей  $HYB\Gamma\Pi$ . – Рівне: HYB $\Gamma\Pi$ , 2020. – 9 с.

Розробники:

Стрілець В.М., канд. техн. наук, професор кафедри теоретичної механіки, інженерної графіки та машинознавства.

Стрілець О.Р., канд. техн. наук, доцент кафедри теоретичної механіки, інженерної графіки та машинознавства.

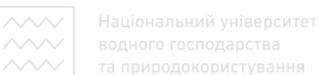

Робочу програму схвалено на засіданні кафедри теоретичної механіки, інженерної графіки та машинознавства Протокол № 7 від « 27 » січня 2020 року

Завідувач кафедри Саладзіліся — М.М. Козяр

Схвалено науково-методичною радою з якості ННМІ Протокол № 1 від « 12 » лютого 2020 року

Голова науково-методичної ради верситет М.М. Марчук водного господарства та природокористування

Схвалено науково-методичною радою НУВГП  $\Pi$ ротокол №\_\_\_\_\_ від « » лютого 2020 року

Вчений секретар науково-методичної ради и при повідання т.А. Костюкова

© Стрілець О.Р., Стрілець В.М., 2020 © Національний університет водного господарства та природокористування, 2020

Технічний рівень всіх галузей господарства України визначається рівнем машинобудування, розвиток та основи проектування якого базуються на багатьох дисциплінах, а особливо: «Матеріалознавство», «Технічне креслення», «Теоретична механіка», «Опір матеріалів», «Теорія механізмів і машин», «Деталі машин» та інших. В минулих навчальних планах інженерних спеціальностей вінцем застосування результатів вивчення цих дисциплін було у курсовому проекті з деталей машин, що нині відсутнє. Для більш якісного розуміння питань практичного проектування та конструювання запропонована ця вибіркова дисципліна.

#### **Анотапія**

<sub>҂</sub><br>∗ У навчальній вибірковій дисципліні «Практичне проектування і конструювання деталей машин» студенти мають навчитись проектувати і конструювати деталі машин за заданими вихідними даними; враховувати при проектуванні вимоги надійності, технологічності, економічності, безпечності, екології та естетики; вибирати необхідні матеріали для деталей машин і раціонально їх використовувати; користуватися довідковою літературою, стандартами, прототипами конструкцій; оформляти графічну і текстову конструкторську документацію в повній відповідності з вимогами ЄСКД і ЄСДП; користуватися при підготовці текстової і графічної документації типовими комп'ютерними програмами.

Ключові слова: проектування, конструювання, деталь, складальна одиниця, ЄСКД, графічні документи, текстові документи, етапи проектування, технічне завдання, ескізний проект, технічний проект, робоча технічна документація. господарства

та природокористуваbstract

In the course "Practical Design and Constructing of Machine Elements", students have to learn how to design and construct machine elements according to the given initial data; take into account the design requirements of reliability, adaptability, economy, safety, ecology and aesthetics; to choose the necessary materials for machine elements and to use them rationally; use reference literature, standards, prototypes; draw up graphic and text design documentation in full compliance with the requirements of ESCD and ESDP; use standard computer programs in the preparation of text and graphics documentation.

**Key words:** design, constructing, machine elements, assembly unit, ESCD, graphical documents, text documents, stages of design, technical task, sketch design, technical project, working technical documentation.

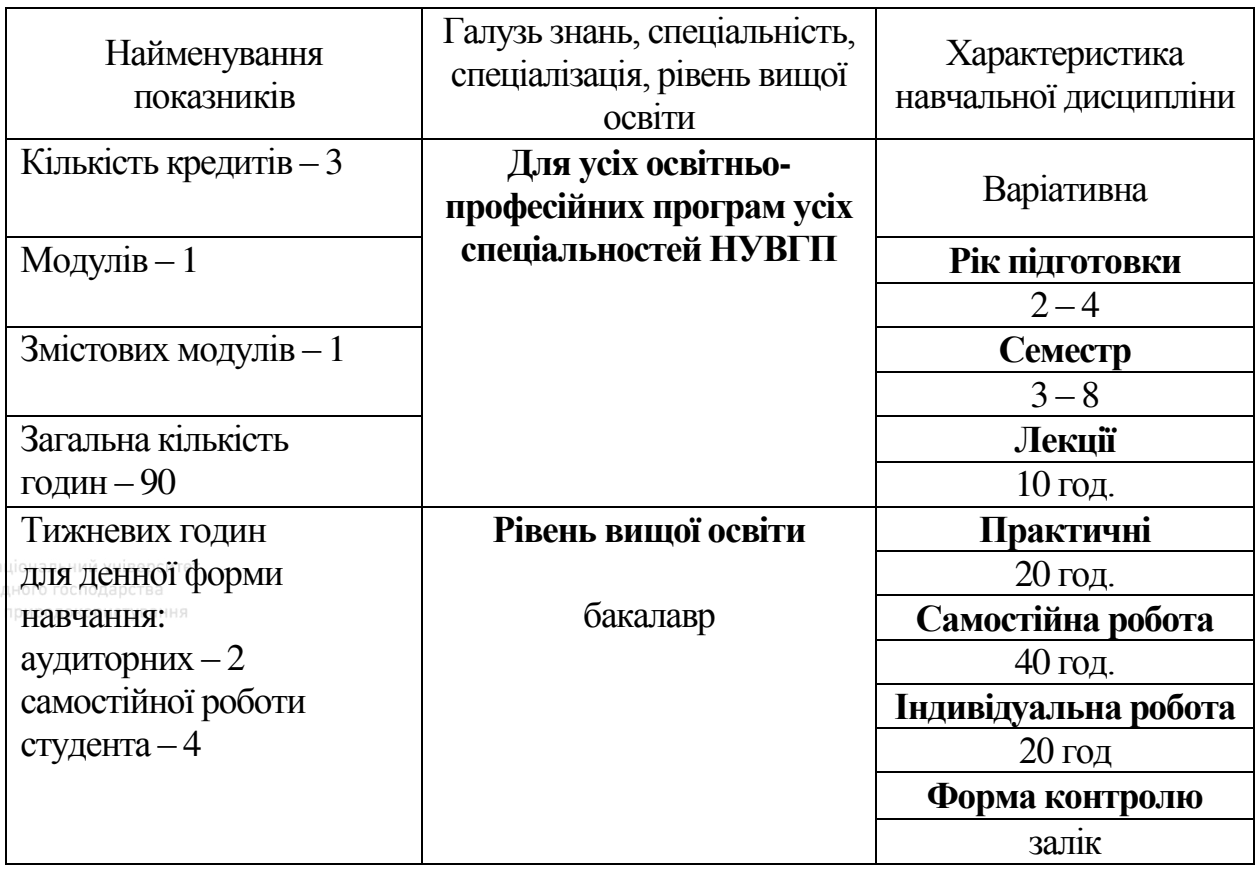

#### 1. Опис навчальної дисципліни

Примітка.

Співвідношення кількості аудиторних занять до самостійної та індивідуальної роботи становить (%): 33% до 67%;

#### 2. Мета та завдання дисципліни

Національний університет

Метою навчальної вибіркової дисципліни «Практичне проектування і конструювання деталей машин» є те, що студенти, на основі вивчення інженерних дисциплін, мають навчитись застосовувати отримані знання при практичному проектуванні та конструюванні деталей машин і складальних одиниць за заданими вихідними даними

В результаті вивчення дисципліни студент повинен:

**знати** основні етапи створення технічних об'єктів; види виробів та їхні характеристики; види і комплектність конструкторських документів; основні критерії роботоздатності деталей машин і види їх відмов; основи розрахунків, проектування і конструювання деталей і складальних одиниць.

**вміти** проектувати і конструювати деталі і складальні одиниці машин за заданими вихідними даними; користуватися довідковою літературою, стандартами, прототипами конструкцій при проектуванні; оформляти графічну і текстову конструкторську документацію в повній відповідності з вимогами ЄСКД і ЄСДП; користуватися при підготовці текстової і графічної документації типовими комп'ютерними програмами.

#### 3. Програма навчальної дисципліни

## **ɆɈȾɍɅЬ 1** ЗМІСТОВИЙ МОДУЛЬ 1. ОСНОВИ ПРАКТИЧНОГО ПРОЕКТУВАННЯ

#### Тема 1. Основні принципи проектування і конструювання

Зміст понять проектування і конструювання. Основні етапи створення технічних об'єктів. Види виробів та їхні характеристики. Види і комплектність конструкторських документів. Стандарти до виконання конструкторських документів.

### Тема 2. Основні категорії і методи проектування і конструювання

Основні поняття. Поділ стандартів. Переважні (раціональні) ряди чисел. Агрегатування в машинобудуванні. Уніфікація. Методи секціонування, зміни лінійних розмірів, базового агрегату, конвертування, компаундування, модифікації, агрегатування, тощо. Сертифікація машин.

#### **Тема 3. Поняття про розміри, посадки, шорсткість**

Технологічність конструкції. Взаємозамінність. Поняття про розміри та їхні відхилення. Поняття про допуски та квалітети. Посадки деталей та системи утворення посадок. Відхилення форми деталей, розміщення та шорсткість поверхонь. Позначення на кресленнях.

#### Тема 4. Машинобудівні матеріали

Метали і їх сплави. Сталі. Чавуни. Легкі сплави на основі алюмінію. Сплави на основі магнію. Сплави на основі кольорових матеріалів. Пластичні маси. Поділ пластмас на термореактивні і термопластичні. Шляхи економії матеріалів при конструюванні деталей.

## Тема 5. Державні стандарти України на деякі вироби **машинобудування**

Попередні зауваження. Передачі безпосереднім контактом. Передачі гнучким зв'язком (пасові та ланцюгові). Осі, вали і опори. Механічні муфти. З'єднання деталей машин та їх елементи.

#### Тема 6. Комп'ютерне проектування і конструювання деталей

Комп'ютерна графіка та область її застосування. Засоби комп'ютерного проектування інженерних об'єктів. Загальні відомості про AutoCAD. Загальні відомості про Solid Works. Загальні відомості про КОМПАС-3D.

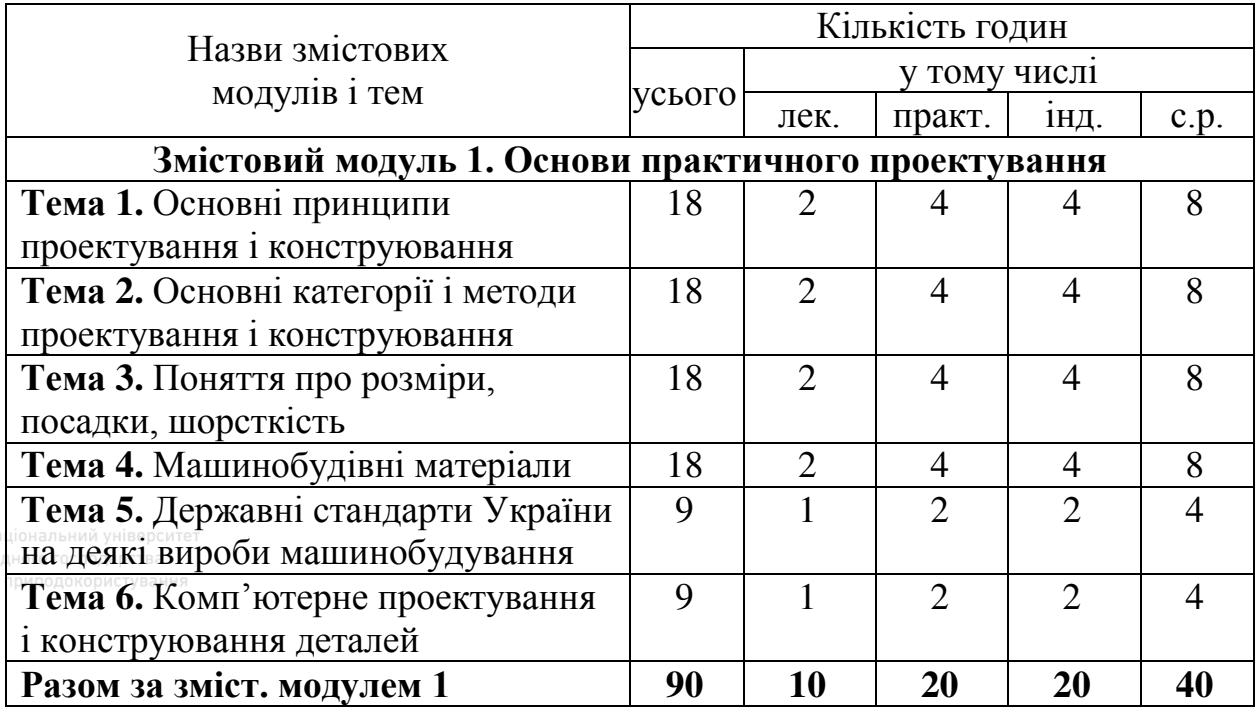

## 4. Структура навчальної дисципліни

#### 5. Теми практичних занять

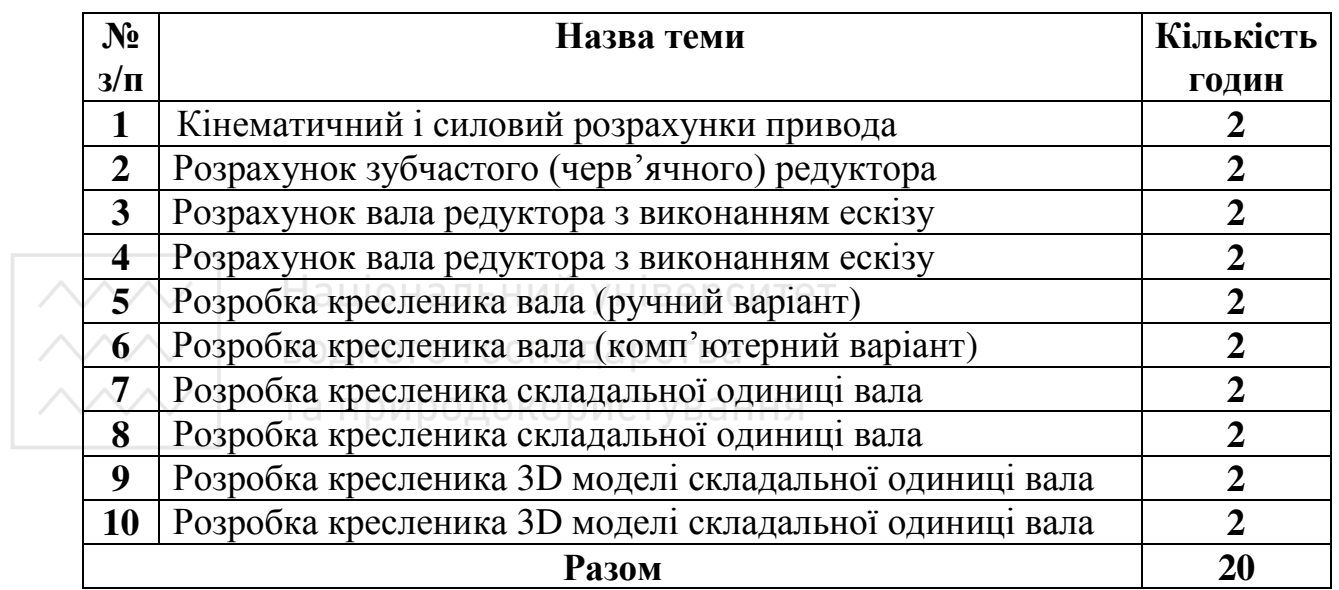

## **6.** Самостійна роботи

Розподіл годин самостійної роботи для студентів денної форми навчання:

Підготовка до аудиторних занять – 0,5 год. /1 год. занять.

Підготовка до контрольних заходів – 6 год. на 1 кредит ЄКТС.

Опрацювання окремих тем програми або її частин, які не викладаються на лекціях.

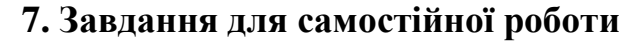

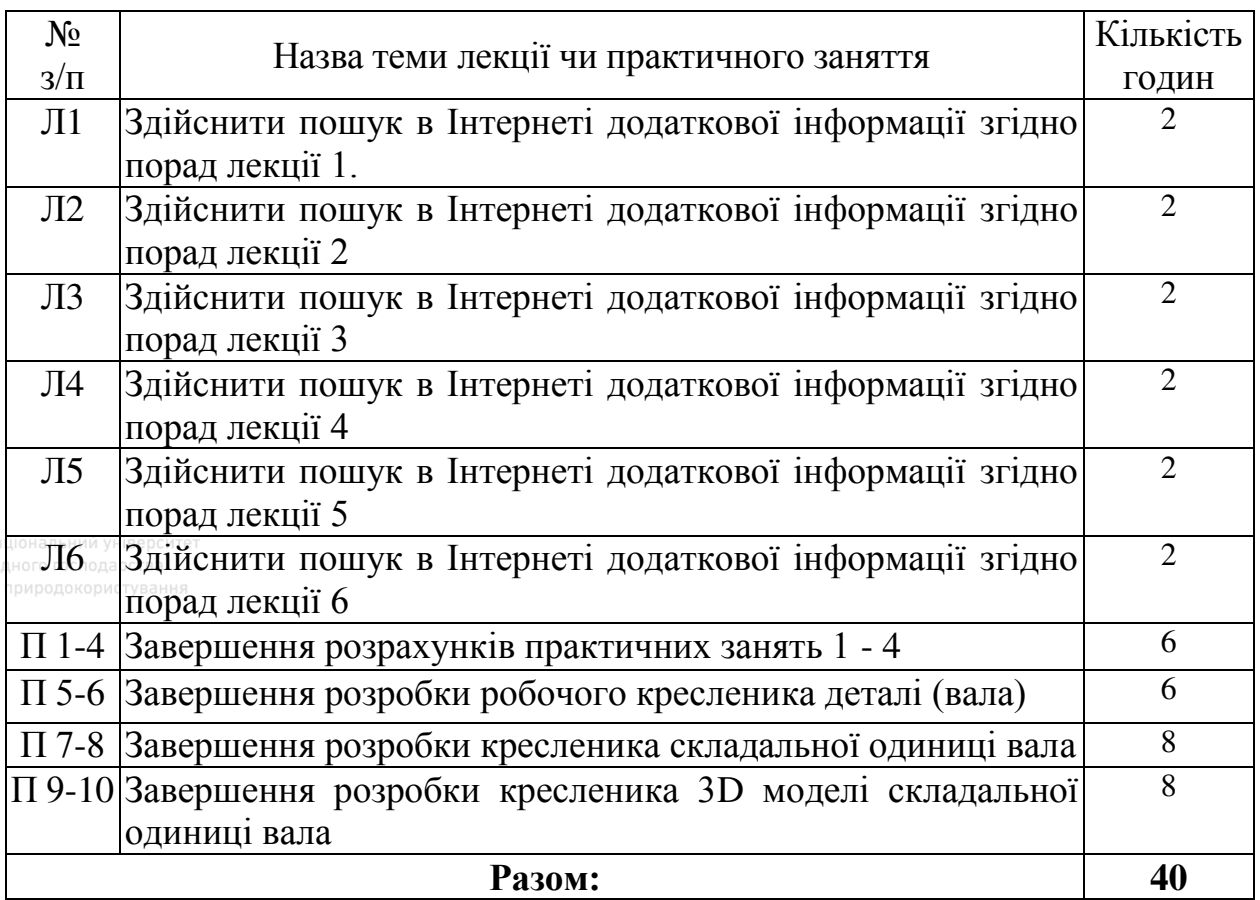

8. Індивідуальне навчально-дослідне завдання

Індивідуальна робота виконується у вигляді розрахунково-графічної роботи. Темою розрахунково-графічної роботи є проектування і розробка робочого кресленика деталі, кресленика складальної одиниці та виконання її 3D моделі згідно індивідуального завдання. Обсяг розрахунково-графічної роботи складає близько 18-20 сторінок формату А4 розрахунковопояснювальної записки та трьох аркушів формату А3 графічної частини. Розрахунково-графічну роботу студенти виконують самостійно, під керівництвом викладача, використовуючи необхідні інструменти і ПК, для оформлення текстових документів і графічної частини.

Оцінка в 20 балів виставляється на основі успішного виконання і захисту розрахунково-графічної роботи.

### 9. Методи навчання

На лекційних заняттях використовуються в певному обсязі мультимедійні засоби. Для цього застосовується спеціально розроблений короткий (опорний) конспект лекцій та комп'ютерні презентації для кожної теми. На слайдах презентації чітко зображені необхідні рисунки, написані основні формули, коротко приведені потрібні визначення.

На практичних заняттях здобувачі вищої освіти виконують розрахунки згідно індивідуального завдання, користуються довідниками і необхідними стандартами, а також кресленики за допомогою ПК.

#### 10. Метоли ошінювання знань

Для визначення рівня засвоєння студентами навчального матеріалу використовуються такі методи оцінювання знань:

– поточне тестування;

– оцінка за самостійну роботу.

Для діагностики знань використовується 100-бальна шкала оцінювання.

#### 11. Методи контролю

ний Для «твизначення рівня засвоєння студентами навчального матеріалу <sup>18</sup> використовуються такі методи оцінювання знань:

– поточне тестування після вивчення кожного змістового модуля;

– оцінка за самостійну роботу;

– підсумковий тестовий залік;

Для контролю знань студентів використовується система зі 100-бальною шкалою оцінювання.

### 12. Розподіл балів, що присвоюються студентам

#### При поточному та підсумковому тестуванні (залік)

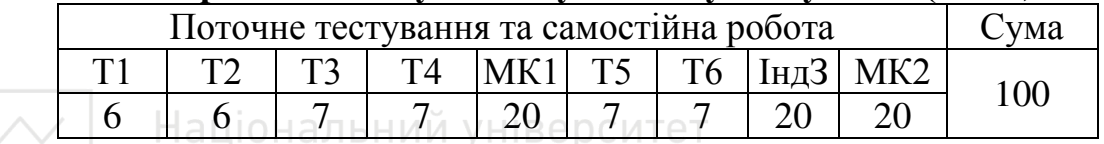

## Шкала оцінювання

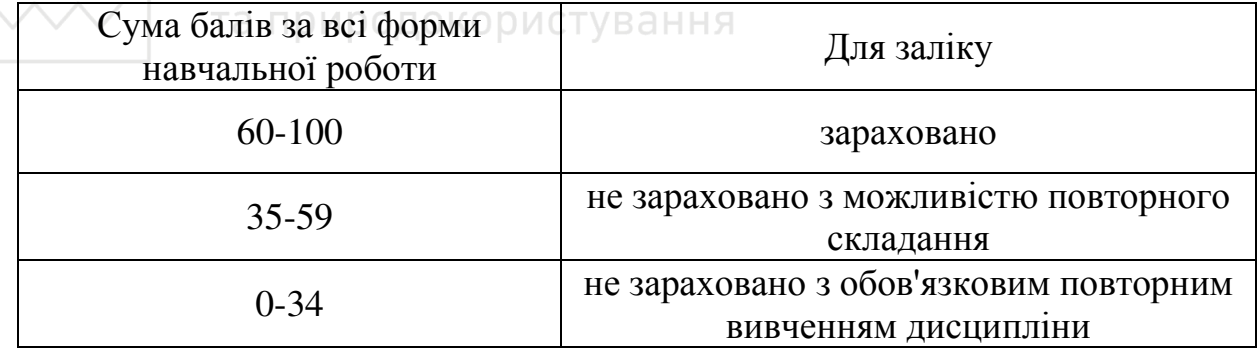

### 13. Методичне забезпечення дисципліни

1. Малащенко В.О. Практичне проектування і конструювання деталей машин. Навч. посібник / В.О.Малащенко, В.М. Стрілець, М.М. Козяр, О.Р. Стрілець. – Рівне : НУВГП, 2020. – 147 с.

2. Малащенко В.О. Деталі машин. Курсове проектування: Навчальний посібник – 4-те видання, стереотипне / В.О. Малащенко, В.В. Янків. – Львів: "Новий Світ-2000", 2014. – 252 с.

3. Стрілець В.М. Практикум з курсу "Основи конструювання". Навчальний посібник / В.М.Стрілець, О.Р. Стрілець. – Рівне: НУВГП, 2010.  $-197$  c.

4. Павлище В. Т. Основи конструювання та розрахунок деталей машин / В. Т. Павлище. – К. : Вищ. шк., 2003. – 560 с.

5. Орлов П.И. Основы конструирования. Справочно-методическое пособие. В 2-х кн. / Под ред. П.Н. Учаева. – М.: Машиностроение, 1988: Кн. 1. -560 с; Кн. 2.-544с.

6. Тестова комп'ютерна програма для контролю знань за змістовими модулями.

7. Стенди із зразками ескізних компоновок, креслень деталей та складальних креслень.

®8. Інформаційні, дидактичні та ілюстраційні матеріали.

#### **14. Рекомендована література**

#### **14.1. Базова**

1. Малащенко В.О. Практичне проектування і конструювання деталей машин. Навч. посібник / В.О.Малащенко, В.М. Стрілець, М.М. Козяр, О.Р.  $C$ трілець. – Рівне: НУВГП, 2020. – 147 с.; http://ep3.nuwm.edu.ua/1452/

#### 14.2. Допоміжна

1. Малащенко В. О. Деталі машин. Курсове проектування: Навчальний посібник. – 4-те видання, стереотипне / В. О. Малащенко. – Львів: "Новий Світ-2000", 2014. – 252 сосподарства

2. Павлище В. Т. Основи конструювання та розрахунок деталей машин / В. Т. Павлище. – К. : Вищ. шк., 2003. – 560 с.

3. Орлов П.И. Основы конструирования. Справочно-методическое пособие. В 2-х кн. / Под ред. П.Н. Учаева. - М.: Машиностроение, 1988: Кн. 1. -560 с; Кн. 2.-544с.

#### **15.** Інформаційні ресурси

1. Наукова бібліотека НУВГП (м. Рівне, вул. Олекси Новака, 75) / [Електронний ресурс]. – Режим доступу: http://nuwm.edu.ua/naukovabiblioteka<http://nuwm.edu.ua/MySq1/page>lib.php

2. Рівненська обласна універсальна наукова бібліотека (м. Рівне, майдан Короленка, 6) / [Електронний ресурс]. – Режим доступу: http://www.libr.rv.ua/